**Vous venez de trouver une règle mise en ligne par des collectionneurs qui partagent leur passion et leur collection de jeux de société sur Internet depuis 1998.** 

**Imaginez que vous puissiez accéder, jour et nuit, à cette collection, que vous puissiez ouvrir et utiliser tous ces jeux.**

# **Ce rêve est devenu réalité !**

**Chantal et François ont créé l'Escale à jeux en 2013. Depuis l'été 2022, Isabelle et Raphaël leur ont succédé. Ils vous accueillent à Sologny**  (Bourgogne du sud), au cœur du **Val Lamartinien, entre Mâcon et Cluny, à une heure de Châlon-sur-Saône ou de Lyon, une heure et demi de Roanne ou Dijon, deux heures de Genève, Grenoble** 

**ou Annecy et quatre heures de Paris (deux heures en TGV).**

**L'Escale à jeux est un ludogîte, réunissant un meublé de tourisme <del>★★★</del> modulable de 2 à 15 personnes et une ludothèque de plus de 9000 jeux de société.**

**Au total, 320 m² pour jouer, ripailler et dormir.**

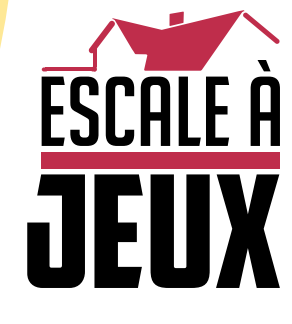

**escaleajeux.fr 09 72 30 41 42 06 24 69 12 99 escaleajeux@gmail.com**

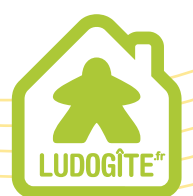

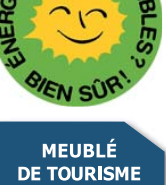

 $\epsilon$ 

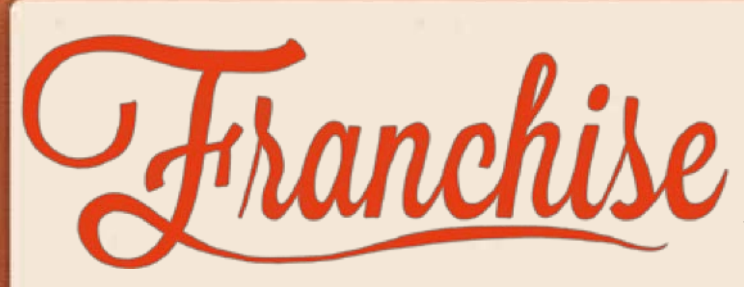

# **But du jeu**

*Dans l'Amérique des années 60, le développement des franchises est en plein essor. De nouvelles enseignes se dépêchent d'ouvrir des filiales afin d'être les premières à s'implanter dans les différentes villes et métropoles du pays. Les joueurs commencent la partie avec une petite société située dans une petite ville et vont chercher à se développer de façon à implanter leur franchise dans tout le pays. Au milieu d'un marché économique où la concurrence fait rage, trouver le bon moment et le bon endroit pour se développer, tout en gardant un œil sur ses finances et sur ses adversaires, seront les clés qui vous mèneront à la victoire. Un jeu de Christwart Conrad pour 2 à 5 joueurs à partir de 14 ans*

# **Matériel**

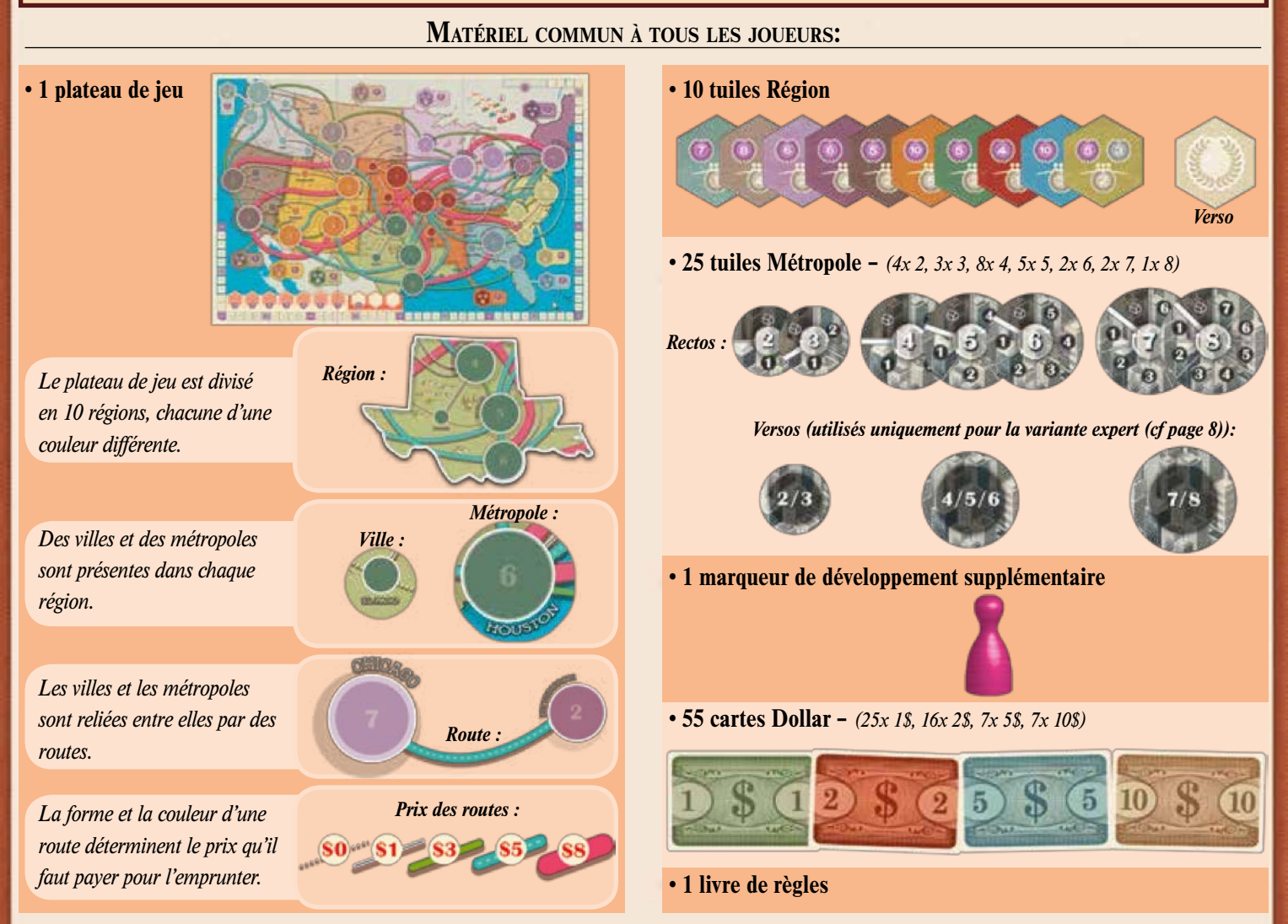

**MATÉRIEL DE CHAQUE JOUEUR:**  *(Pour chacune des 5 couleurs: bleu, rouge, orange, noir et beige)*

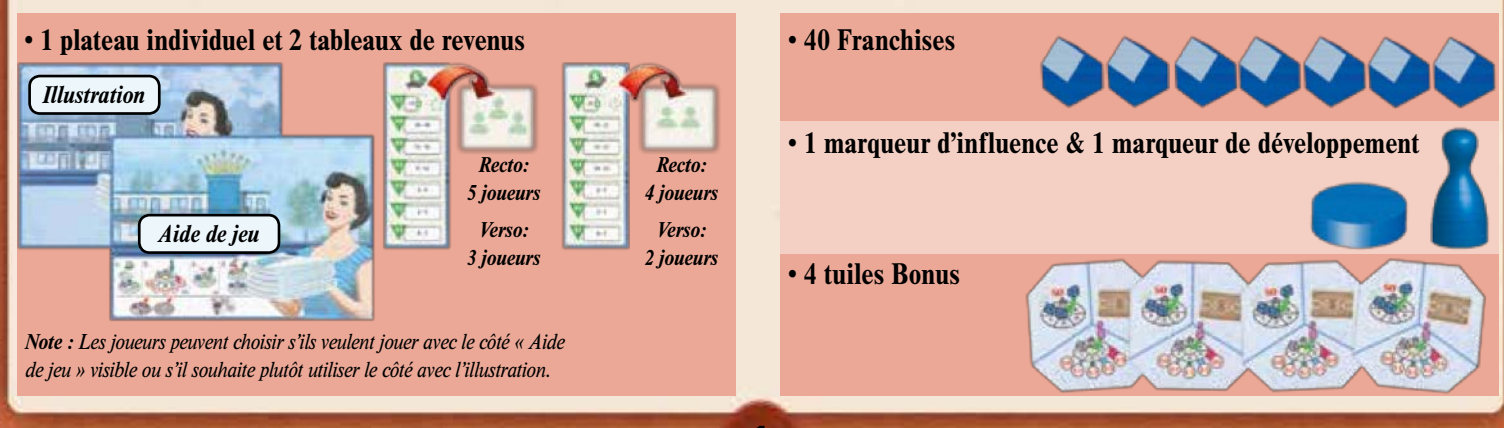

# **Mise en place**

## **Matériel commun à tous les joueurs**

Placez **le plateau** au centre de la zone de jeu. Triez **les cartes Dollar** par valeur et placez-les près du plateau de jeu. **Le marqueur de développement** supplémentaire est placé sur l'emplacement prévu à cet effet du plateau de jeu. Placez **les tuiles Région** sur les régions correspondantes du plateau de jeu.

## **Tuiles Métropole**

Placez **les tuiles Métropole**, faces visibles, sur les différentes métropoles, de façon à ce que les numéros inscrits sur la tuile et sur le plateau correspondent.

*Changement lors d'une mise en place pour 2 ou 3 joueurs: Les trois régions indiquées ci-contre ne sont pas utilisées lors des parties à 2 et 3 joueurs. Pour éviter que les joueurs ne les utilisent accidentellement, toutes les tuiles Métropole de ces régions sont enlevées et une franchise d'une couleur de joueur non utilisée est placée sur chaque métropole et chaque ville de ces régions. Les trois tuiles régions sont placées sur la piste de région, sur les 3 cases les plus à gauche.*

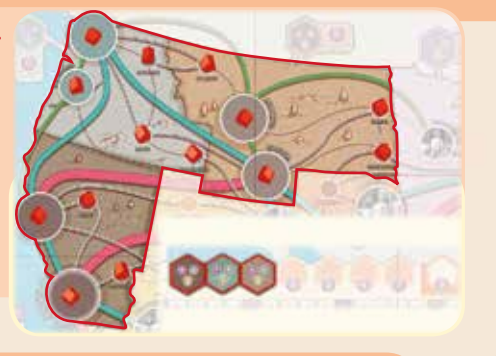

## **Matériel de chaque joueur**

Les joueurs choisissent tous une couleur et prennent les éléments suivants de cette couleur: **1 plateau individuel, 40 franchises, 1 marqueur d'influence, 1 marqueur de développement, 1 tableau de revenu** (celui qui correspond au bon nombre de joueurs), et **3 tuiles Bonus.**

*Changement lors d'une mise en place pour 2 ou 3 joueurs: Chaque joueur prend ses 4 tuiles Bonus.*

Tous les joueurs placent leurs franchises et leurs tuiles Bonus près de leur plateau individuel. Le tableau de revenu est placé sur la face qui correspond au bon nombre de joueurs. Tous les joueurs placent leur marqueur d'influence sur le 0 de la piste d'influence.

## **Franchises et argent de départ**

Déterminez aléatoirement un **premier joueur.** Puis tous les joueurs, en suivant le sens inverse des aiguilles d'une montre (le joueur à la droite du premier joueur commence, puis le joueur à sa droite, jusqu'au premier joueur) choisissent une **ville** du plateau et y posent **leur première franchise** (une ville pas une métropole). Une fois qu'une ville est occupée, les autres joueurs ne peuvent plus y placer de franchise. Pour finir, tous les joueurs récupèrent leur **argent de départ**, comme indiqué dans le tableau ci-dessous:

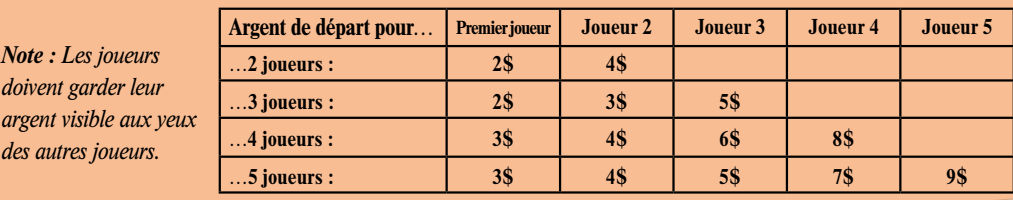

*Note : si c'est votre première partie de Franchise ou si vous jouez avec des joueurs dont c'est la première partie nous vous recommandons d'utiliser le tableau ci-dessous afin de déterminer le placement des franchises de départ. Contrairement aux règles habituelles, chaque joueur débute la partie en plaçant deux franchises au lieu d'une seule sur le plateau de jeu. (le revenu de départ ne change pas et est indiqué dans le tableau ci-dessus.)*

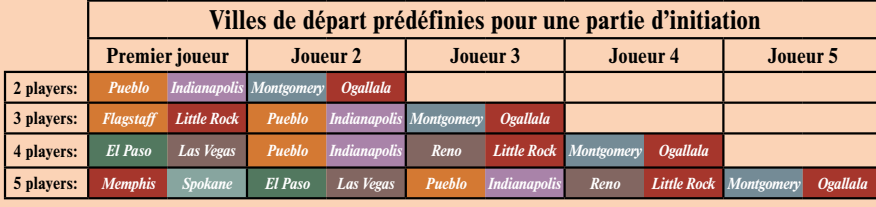

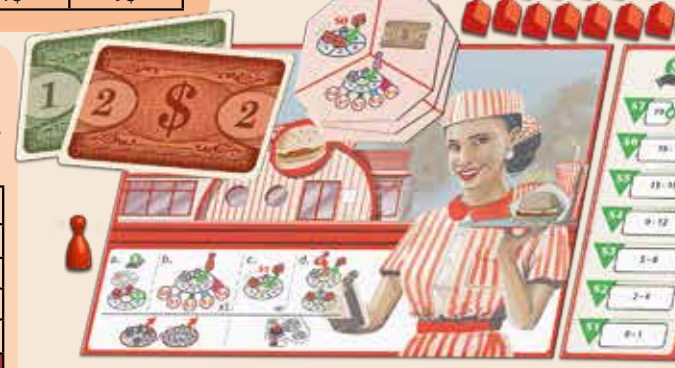

*Cartes Dollar*

*Tuile Région*

*Piste de région*

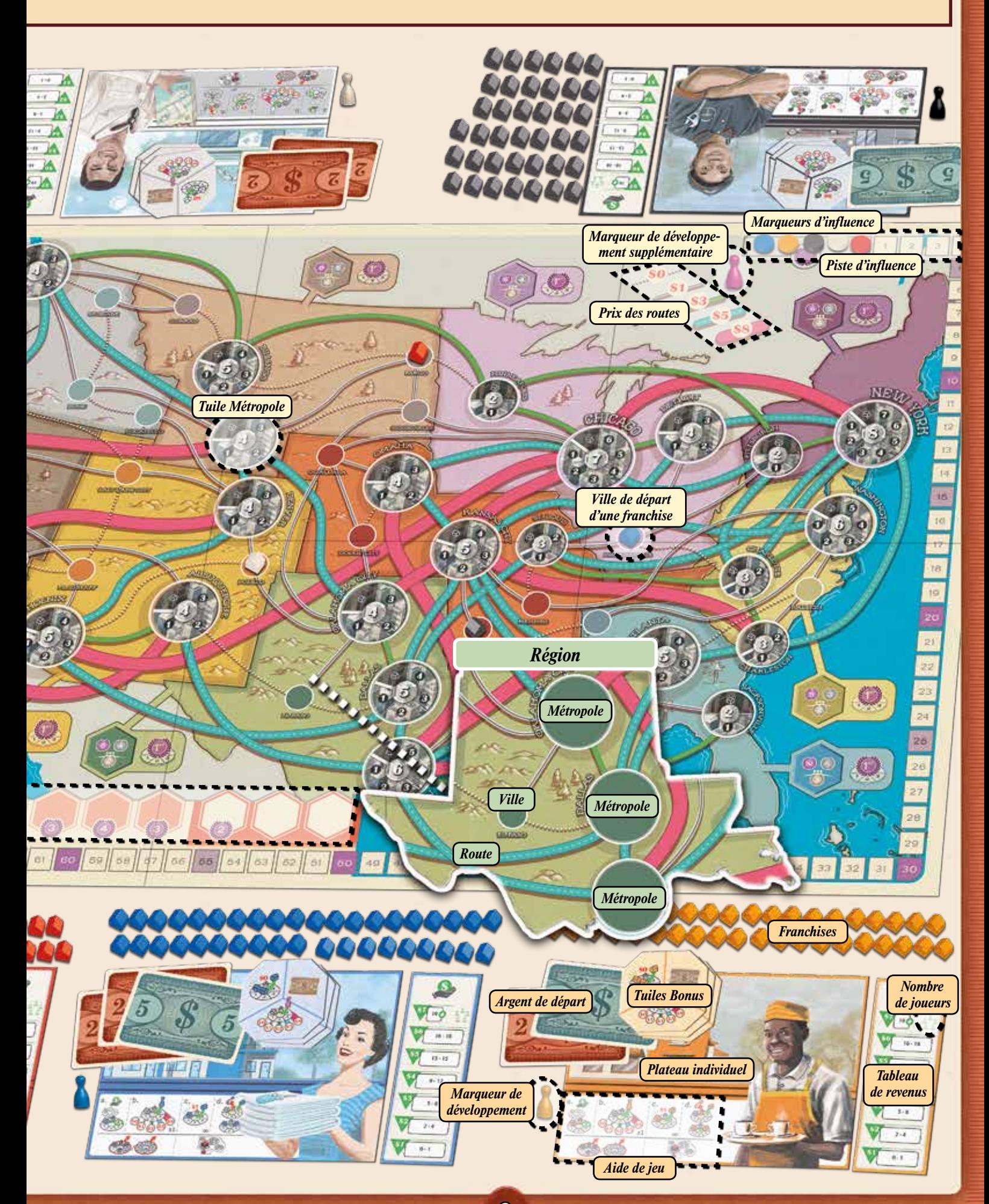

# **Déroulement de la partie**

Dans **Franchise**, les joueurs jouent à tour de rôle en suivant le sens des aiguilles d'une montre, en commençant par le premier joueur. A son tour, le joueur actif effectue les 5 actions suivantes, dans l'ordre, puis le joueur suivant devient le joueur actif, etc.

 **Phase 1 : Toucher ses revenus | PPA Phase 2 : Effectuer un développement | PPA Phase 3 : Augmenter ses parts de marché dans les métropoles** 

 **Phase 4 : Ouvrir de nouvelles franchises et évaluer les métropoles | Pas Phase 5 : Evaluer les régions** 

Les joueurs jouent chacun leur tour dans le sens des aiguilles d'une montre jusqu'à ce que la condition de fin de partie soit atteinte (cf page 6).

**Le tour d'un joueur en détails :**

## **Phase 1 : Toucher ses revenus**

Le joueur actif additionne le nombre le plus élevé qui est visible dans chacune des métropoles qu'il occupe *(ce nombre correspond au nombre de cases vides présentes dans les métropoles)*.

Le joueur prend ensuite le montant correspondant au nombre ainsi obtenu, tel qu'indiqué sur son tableau de revenus.

*Note : Si un joueur ne possède pas de franchise dans une métropole non évaluée, il reçoit tout de même un revenu de 1 dollar.*

#### **Phase 2 : Effectuer un développement**

En partant d'une ville ou d'une métropole *(évaluée ou non)* dans laquelle il possède au moins une franchise, le joueur actif sélectionne une ville ou une métropole reliée directement à sa ville/métropole de départ par une route :

**Ville :** La ville choisie ne doit pas être déjà occupée par un autre joueur. Le joueur actif place son marqueur de développement au centre de la case ville choisie.

**Métropole :** Il doit y avoir au moins une case vide sur la métropole choisie et le joueur ne doit pas encore posséder de franchise à cet endroit. Si les conditions sont respectées, le joueur actif place son marqueur de développement au centre de la métropole choisie.

**Après avoir placé son marqueur de développement, le joueur actif doit payer le coût de la route qu'il a emprunté, comme décrit ci-contre :**

Le joueur peut choisir de ne pas se développer s'il le souhaite.

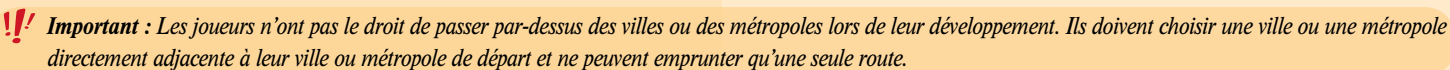

**4**

#### **Phase 3 : Augmenter ses parts de marché dans les métropoles**

Pour chaque métropole dans laquelle il possède au moins une franchise et dans laquelle il reste au moins une case vide, le joueur actif a le droit de payer un dollar afin d'y ouvrir une franchise supplémentaire.

Le joueur n'est pas obligé d'ajouter une nouvelle franchise dans une de ses métropoles et il n'a pas le droit d'ajouter plus d'une franchise par métropole lors de son tour.

Après avoir payé les 1 dollar, le joueur actif prend une des franchises de sa réserve et la place au milieu de la métropole choisie.

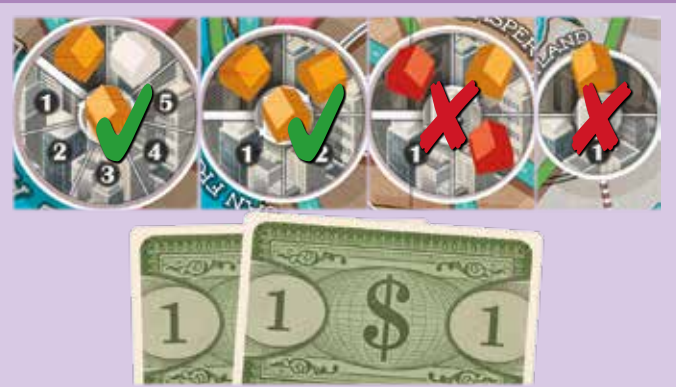

*Exemple : Travis (orange) possède des franchises dans 4 métropoles. Il décide d'augmenter ses parts de marché dans deux de ses métropoles en plaçant une nouvelle franchise dans chacunes d'elles et en payant 2 dollars.*

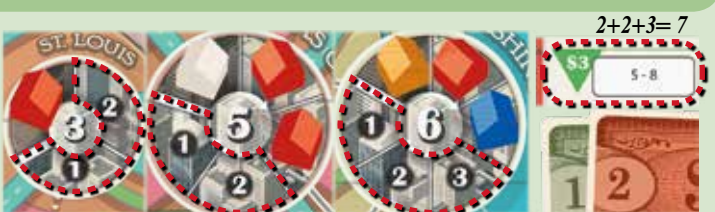

*Exemple : Sam (rouge) possède des franchises dans trois métropoles du plateau. Elle additionne le nombre de cases vides dans chacune de ses métropoles et elle obtient 7. Comme indiqué sur son tableau de revenus, elle gagne 3 dollars.* 

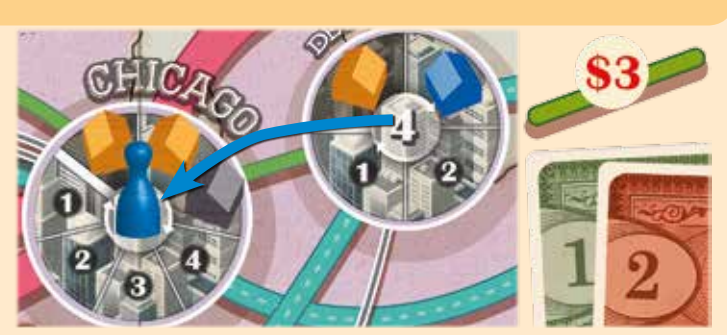

*Exemple : Pour se développer, Jan (bleu) choisit la route directe entre Détroit – où il possède déjà une franchise – et Chicago. Il place son marqueur de développement sur Chicago et paye les 3 dollars pour l'utilisation de la route.*

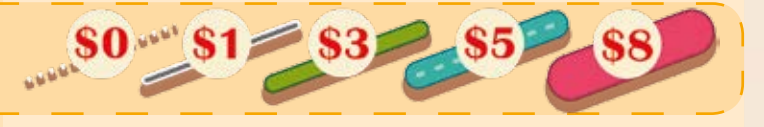

### **Phase 4 : Ouvrir de nouvelles franchises et évaluer les métropoles**

#### **Ouvrir de nouvelles franchises :**

**A) Le joueur actif échange son marqueur de développement contre une des franchises de sa réserve.**

**Dans les villes :** Le joueur place la franchise sur la case de la ville. Comme il n'y a qu'une seule case par ville, aucune autre franchise ne pourra être posée au même endroit. **Dans les métropoles :** Si la métropole est complétement vide, le joueur place sa franchise sur la case de départ, celle qui comporte un symbole « franchise ». Si une ou plusieurs franchises sont déjà présentes dans la métropole, le joueur place sa franchise sur la première case vide après la case de départ, en suivant le sens des aiguilles d'une montre. Si le joueur occupe ainsi la dernière case de la métropole ou s'il possède une majorité absolue de franchises, la métropole en question est tout de suite évaluée (voir ci-dessous).

**B) Le joueur actif effectue les actions suivantes, dans l'ordre, pour chaque métropole au centre de laquelle il a placé une de ses franchises. 1.** Il déplace sa franchise du centre de la métropole vers la première case libre, après la case de départ dans le sens des aiguilles d'une montre. **2.** Si toutes les cases sont occupées une fois que le joueur a déplacé sa franchise, ou si le joueur obtient la majorité absolue, la métropole est immédiatement évaluée (voir ci-dessous).

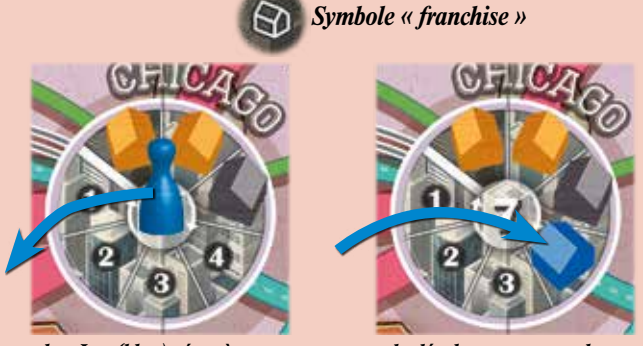

*Exemple : Jan (bleu) récupère son marqueur de développement et place une de ses franchises sur la première case vide de la métropole.*

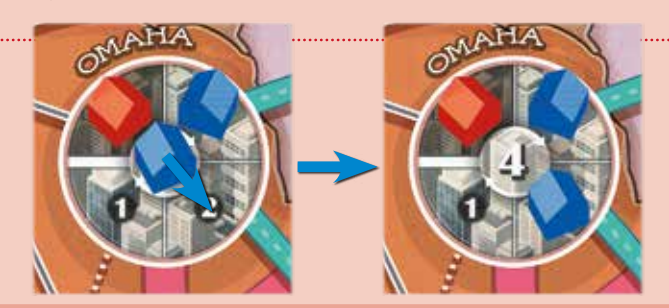

*Exemple :*

*Exemple :*

*Sam (rouge) a une majorité absolue de franchises dans cette métropole et gagne donc 6 points d'influence. Elle déplace son marqueur d'influence en conséquence.* 

*Sam (rouge) et Jan (bleu) ont le même nombre de franchises dans la métropole.*

*Sam gagne les trois PIs car elle est la première à avoir placé une franchise dans cette métropole.*

Majorité absolue : Un joueur obtient la majorité absolue lorsque le nombre de franchises qu'il possède dans une métropole est supérieur à la moitié du nombre total de  *franchises que peut contenir la métropole.* 

#### **Evaluer les métropoles :**

Si le joueur actif déclenche l'évaluation d'une métropole, il faut effectuer l'une des actions suivantes :

**A) Si le joueur détient la majorité absolue de franchises** *(c'est-à-dire qu'il occupe plus de la moitié des cases disponibles)* **dans la métropole concernée :** Il gagne immédiatement autant de points d'influence (PIs) qu'indiqué au centre de la métropole évaluée, et avance son marqueur d'influence en conséquence sur la piste d'influence.

#### **ou**

**B) Si toutes les cases d'une métropole sont occupées mais qu'aucun joueur ne possède de majorité absolue :** Le joueur qui possède le plus de franchises gagne la moitié des points d'influence indiqués au centre de la métropole *(arrondi à l'inférieur)*, et avance son marqueur d'influence en conséquence sur la piste. En cas d'égalité, le joueur qui a été le premier a posé une de ses franchises *(sur la case de départ ou sur la première après la case de départ dans le sens des aiguilles d'une montre)* gagne les points d'influence.

Pour finir, la tuile Métropole est retirée du jeu. Le joueur qui a gagné les PIs remet toutes ses franchises sauf une dans sa réserve, tandis que les autres joueurs présents dans la métropole laissent toutes leurs franchises sur la case métropole vide.

S'il s'agit de la première métropole évaluée dans une région, le joueur actif place une de ses franchises à côté de la tuile Région concernée (même si ce n'est pas lui qui a gagné les PIs).

Une fois que la phase quatre a été effectuée pour toutes les villes et métropoles concernées, la partie continue avec la **Phase 5: Evaluer les régions**.

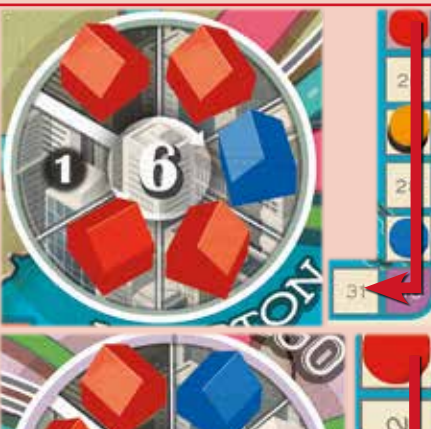

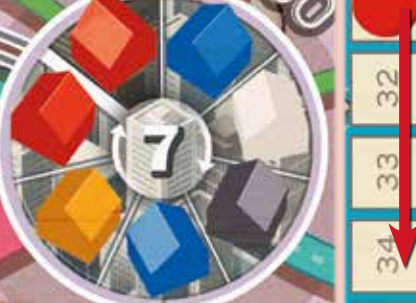

*Exemple : Sam (rouge) a déclenché l'évaluation d'une métropole et place donc une de ses franchises à côté de la tuile Région concernée car il s'agissait de la première métropole évaluée dans la région violette.* 

### **Phase 5 : Evaluer les régions**

A la fin de son tour, le joueur actif vérifie toutes les régions pour voir si une évaluation doit avoir lieu dans l'une d'entre elles. L'évaluation d'une région est déclenchée si les deux conditions suivantes sont remplies :

**1.** Il y a une franchise placée dans chacune des villes de la région **et**

2. Toutes les métropoles de la région ont été évaluées, c'est-àdire qu'il n'y a plus aucune tuile Métropole dans cette région.

Si ces conditions sont remplies, les points d'influence indiqués sur la tuile Région sont distribués aux joueurs.

Le joueur qui possède le plus de franchises dans cette région gagne le nombre de points d'influence le plus élevé indiqué sur la tuile Région ; le second joueur qui possède le plus de franchises gagne le deuxième nombre de points d'influence le plus élevé indiqué sur la tuile Région et tous les autres joueurs qui possèdent au moins une franchise dans la région, gagnent le nombre de points d'influence le plus bas indiqué sur la tuile Région.

 *Exception pour 2 joueurs : Le deuxième joueur qui possède le plus de franchises gagne le nombre de points d'influence le plus bas indiqué sur la tuile région. Le deuxième nombre de points d'influence le plus élevé de la tuile région est ignoré dans les parties à deux joueurs.*

La franchise placée à côté de la tuile Région sert à départager les joueurs en cas d'égalité. Si le joueur qui possède cette franchise ne fait pas partie des joueurs ex-aequo, c'est le joueur qui se situe le plus près de lui dans le sens des aiguilles d'une montre qui l'emporte.

Pour finir, **le joueur actif** place la tuile de la région évaluée sur la première case inoccupée de la piste de région et gagne autant de points d'influence qu'indiqué sur cette case.

*Note: si plusieurs régions doivent être évaluées à un même tour, l'ordre dans lequel elles le sont n'a pas d'importance.* 

Si aucune région n'a besoin d'être évaluée, le joueur suivant dans le sens des aiguilles d'une montre devient le joueur actif et commence son tour.

Une fois que les régions concernées ont été évaluées, les joueurs regardent si cela entraine la fin de partie, et, si c'est le cas, ils procèdent au décompte final. Sinon le joueur suivant devient le joueur actif et commence son tour.

## **Condition de fin de partie :**

La partie se termine immédiatement si, à la fin du tour d'un joueur, au moins une des cases rouges de la piste de région est recouverte par une tuile Région. Lorsque cela se produit, on procède au **décompte final** des points.

*La partie peut également se terminer – dans de rares occasions – si les joueurs ont tous joué un tour à la suite sans se développer.*

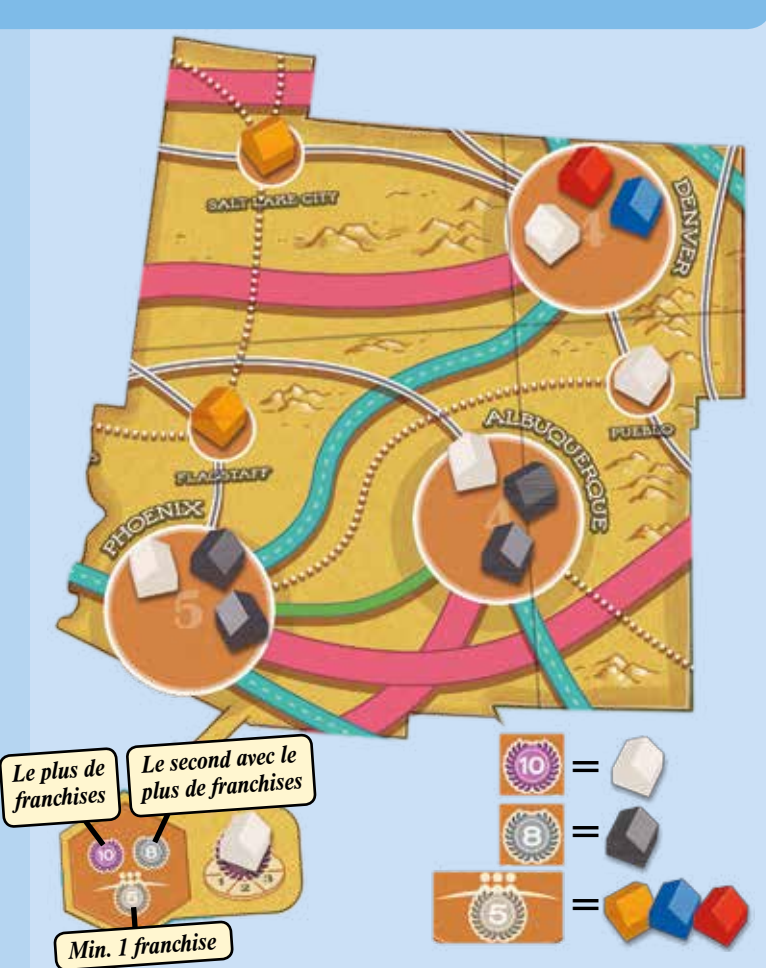

#### *Exemple :*

*Une évaluation a lieu pour la région jaune, puisqu'il y a une franchise sur toutes les villes et que toutes les métropoles ont été évaluées. Le joueur blanc gagne 10 PIs, le joueur noir gagne 8 PIs et les joueurs orange, bleu et rouge gagnent 5 PIs.*

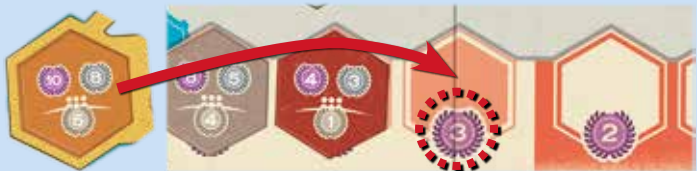

*Exemple : Sam (rouge) a déclenché l'évaluation de la région et gagne les 2 PIs.*

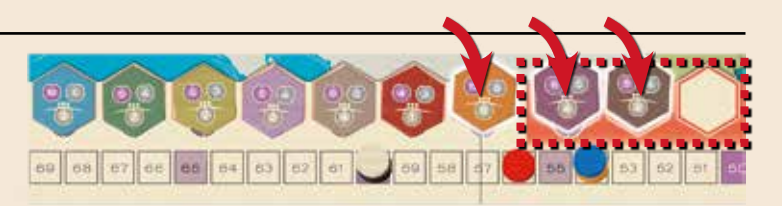

*Exemple : Pendant le tour de Sam (rouge), trois régions sont évaluées et deux tuiles Région sont ainsi placées dans la zone rouge de la piste de région. Par conséquent, la partie s'arrête immédiatement à la fin du tour de Sam.*

# **Les tuiles Bonus**

A l'exception du premier tour, les joueurs ont le droit d'utiliser une et une seule de leurs tuiles Bonus pendant leur tour, et effectuer ainsi **une** des trois actions supplémentaires suivantes. La tuile Bonus est ensuite remise dans la boite de jeu et ne pourra plus être utilisée pendant la partie.

## **Les actions supplémentaires :**

### **Se développer une deuxième fois :**

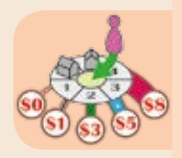

Pendant la **Phase 2 : Effectuer un développement**, le joueur peut se développer une deuxième fois en utilisant le marqueur de développement supplémentaire et en suivant les règles de développement habituelles, telles que décrites en page 4. Cependant, le joueur ne peut pas se développer au même endroit que celui choisit lors du premier développement.

Lors de la **Pot Phase 4 : Ouvrir de nouvelles franchises et évaluer les métropoles**, le joueur place une de ses franchises sur chacun des deux endroits choisis.

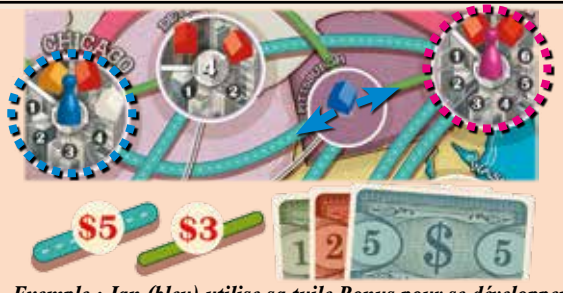

*Exemple : Jan (bleu) utilise sa tuile Bonus pour se développer deux fois, vers Chicago et New York. Il paye 8 dollars pour pouvoir emprunter les deux routes.* 

*Note : Pour se développer avec le marqueur de développement supplémentaire, le joueur doit partir d'une ville ou d'une métropole qui contient déjà une de ses franchises, pas de celle sur laquelle il a placé son premier marqueur de développement.*

**ou**

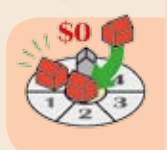

## **Doubler ses parts de marché :**

Pendant la **Phase 3 : Augmenter ses parts de marché dans les métropoles**, le joueur actif peut choisir de placer gratuitement une deuxième franchise au milieu d'une métropole sur laquelle il a déjà placé une franchise pendant ce tour. Cette action supplémentaire ne peut être effectuée que s'il reste au moins deux cases libres sur la métropole choisie.

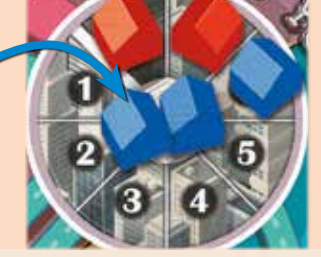

*Exemple :*

*Jan (bleu) utilise sa tuile Bonus pour ouvrir gratuitement une deuxième franchise à New-York pendant son tour.*

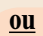

## **Gagner de l'argent :**

Le joueur actif peut utiliser une tuile Bonus pour gagner 10 dollars.

# **Décompte final**

Lorsque la fin de partie est déclenchée (cf page 6), chaque joueur gagne **les points d'influence supplémentaires suivants :**

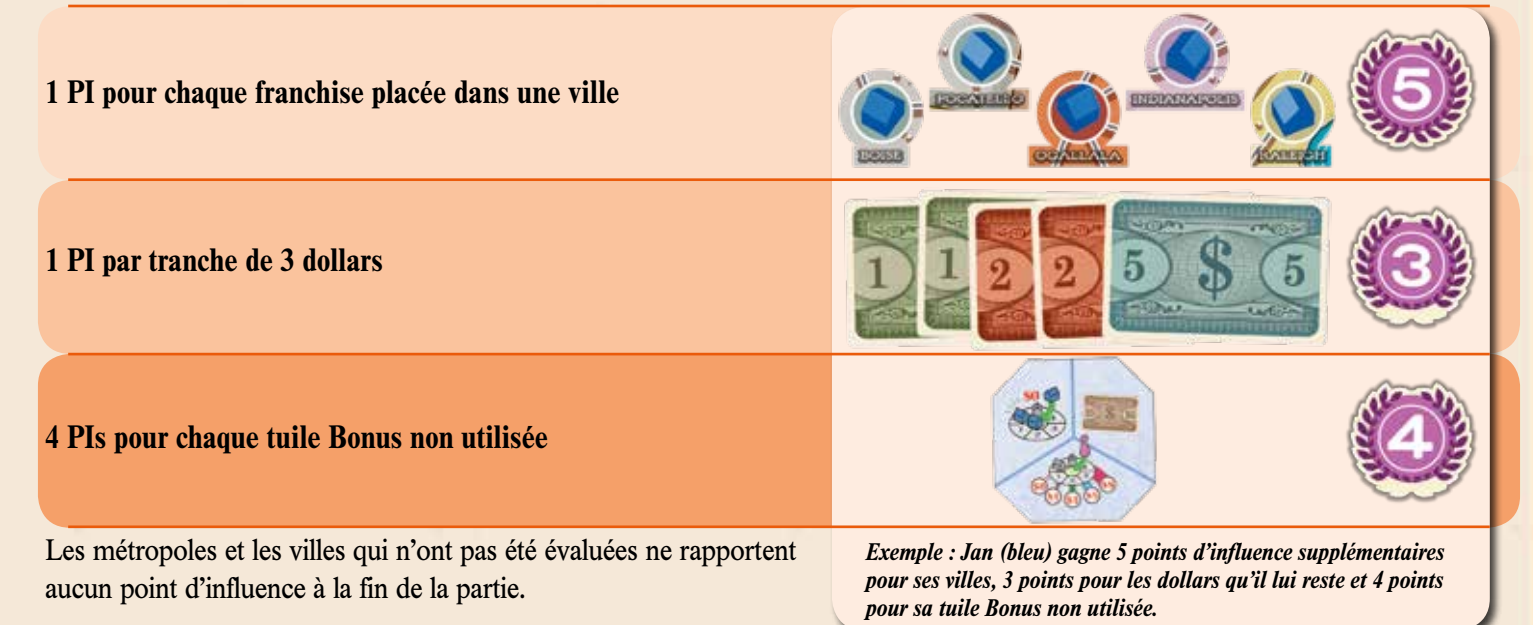

Le joueur avec le plus de points d'influence remporte la partie. En cas d'égalité, le joueur qui possède le plus de franchises dans les villes est déclaré vainqueur. Si l'égalité persiste, les joueurs se partagent la victoire.

# **Variante Expert**

Lors de la mise en place, au lieu de placer les tuiles Métropole en fonction des nombres indiqués sur le plateau de jeu, triez-les en fonction de leurs versos. Puis, pour chaque case métropole du plateau, les joueurs choisissent quelle tuile Métropole ils souhaitent y placer.

Lors de la mise en place, les joueurs décident quelle tuile Région ils veulent placer sur chaque région du plateau de jeu.

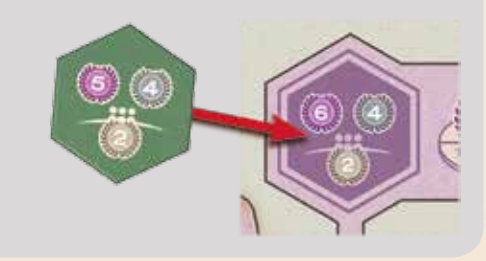

**GAMES** 

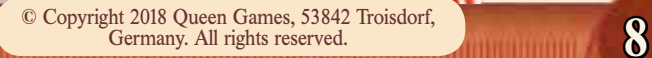

Ahanchise

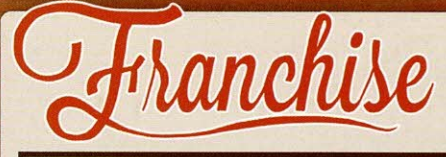

## **ETAPES**

- Les règles de base ne changent pas, sauf exception mentionnée ci-dessous. -

# Matériel

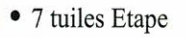

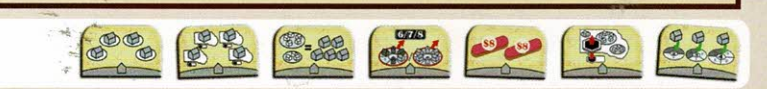

## Changements lors de la mise en place

Les joueurs ne prennent pas de tuiles Bonus en début de partie. Ces dernières sont placées près du plateau de jeu où elles forment la réserve. Pour une partie à 4 ou 5 joueurs, placez 3 tuiles Bonus par joueur près du plateau de jeu, pour une partie à 2 ou 3 joueurs, placez 4 tuiles Bonus par joueur près du plateau de jeu.

Mélangez toutes les tuiles Etape, faces cachées, puis piochez-en autant qu'indiqué dans le tableau cidessous, en fonction du nombre de joueurs. Ensuite, placez-les près du plateau de jeu, faces visibles.

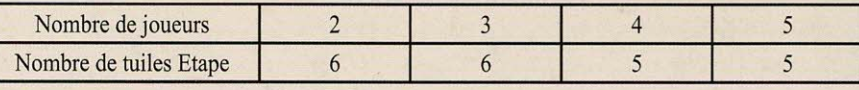

Replacez toutes les tuiles non-utilisées dans la boite de jeu.

# Changements pendant la partie

Chaque tuile Etape indique une condition que les joueurs doivent remplir afin de pouvoir récupérer une de leurs tuiles Bonus.

Dès qu'un joueur remplit la condition indiquée sur une des tuiles Etape, il place une de ses franchises près de la tuile Etape en question et prend une de ses tuiles Bonus de la réserve. Il peut utiliser cette tuile Bonus quand il le souhaite, à partir du tour suivant. La franchise indique que le joueur a déjà rempli la condition de la tuile Etape et qu'il ne peut pas le faire de nouveau.

Lorsqu'un joueur a réussi à récupérer toutes ses tuiles Bonus en remplissant les conditions des tuiles Etapes, il n'a plus besoin d'en remplir d'autres. Si un joueur ne se rend pas tout de suite compte qu'il a rempli la condition d'une tuile Etape, il obtient sa tuile Bonus plus tard, dès qu'il s'en apercoit.

## Les tuiles Etape en détails :

Un joueur a rempli la condition s'il réussit à ...

#### 4 villes

... posséder une franchise dans 4 villes différentes.

#### 5 franchises dans des métropoles évaluées

... posséder au moins 5 franchises dans des métropoles évaluées.

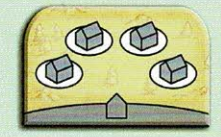

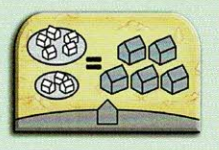

#### **4 Régions**

... posséder au moins une franchise dans 4 régions différentes.

#### Métropoles non évaluées

... posséder au moins une franchise dans une métropole de valeur 2, une métropole de valeur 3 et une métropole de valeur 4 qui n'ont pas encore été évaluées.

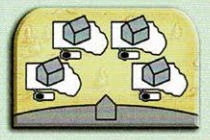

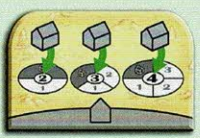

#### **Métropoles évaluées**

... déclencher l'évaluation d'une métropole de valeur 6,7 ou 8.

#### Région évaluée

... déclencher l'évaluation d'une région.

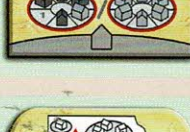

 $6/7/8$ 

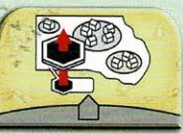

# ranchis

#### Deux routes à 8\$

... utiliser deux routes à 8\$.

Pour indiquer qu'il a utilisé une première route à 8\$. le joueur place une de ses franchises debout près de la tuile Etape concernée.

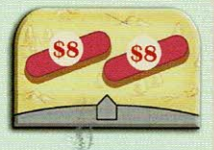

# **BOOM**

- Les règles de base ne changent pas, sauf exception mentionnée ci-dessous. -

Matériel

• 1 marqueur Boom (à assembler avant la première utilisation)

## Changements lors de la mise en place

Une fois que tous les joueurs ont placé leur franchise de départ dans une des villes du plateau de jeu, le premier joueur prend le marqueur Boom et le place à côté de la métropole de son choix.

## Changements pendant la partie

Au début de son tour, le joueur actif peut choisir de laisser le marqueur Boom là où il se trouve ou bien de le déplacer vers une métropole qui a un lien « direct » avec l'endroit où il est situé. C'est-àdire soit une métropole qui est directement reliée à l'endroit où se trouve le marqueur Boom par une route, soit une métropole qui est reliée à l'endroit où se trouve le marqueur Boom par plusieurs routes, mais qui ne traversent que des villes/métropoles déjà évaluées.

Lorsque le joueur actif effectue la **Phase 1: Toucher ses revenus** de son tour de jeu, les cases vides de la métropole dans laquelle est placé le marqueur Boom comptent double, ce qui peut permettre au joueur d'augmenter ses revenus.

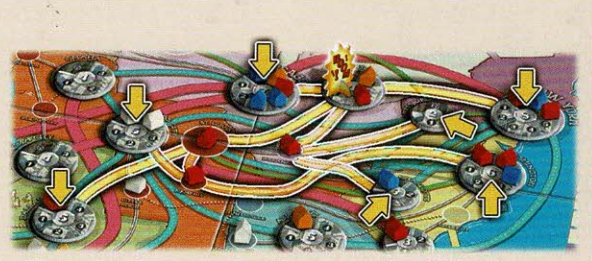

Exemple : Le marqueur Boom peut être déplacé vers toutes les métropoles indiquées par une flèche jaune.

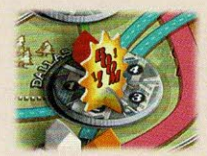

**Exemple: Pour cette** métropole, le joueur rouge peut ajouter 8 (au lieu de 4) à son total lors du calcul de ses revenus.

OUEEN **GAMES** 

© Copyright 2018 Queen Games, D-53842 Troisdorf, Germany. All rights reserved.

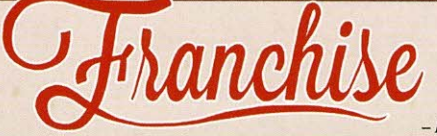

999999999

## **OUEENIE 2: RÉCOMPENSES**

- Les règles de base ne changent pas, sauf exception mentionnée ci-dessous. -

## Matériel

· 20 tuiles Région

• 1 tuile Route

· 1 tuile Développement

# Changements lors de la mise en place

Placez la tuile Route et la tuile Développement à portée de main près du plateau de jeu.

Variante 1 : Mélangez toutes les tuiles Région du jeu de base et celles de ce Queenie, faces cachées, et piochez une tuile pour chaque région du plateau de jeu. Puis placez les tuiles piochées sur les endroits prévus à cet effet du plateau de jeu.

Variante 2 : Mélangez les tuiles Région de ce Queenie uniquement, faces cachées, et piochez une tuile pour chaque région du plateau de jeu. Puis placez les tuiles piochées sur les endroits prévus à cet effet du plateau de jeu.

Variante 3 : Les joueurs choisissent ensemble 10 tuiles Région et les placent aléatoirement sur les régions du plateau de jeu.

# Changements pendant la partie

Parmi les nouvelles tuiles Région, certaines octroient des actions bonus en plus des points d'influence lorsqu'elles sont évaluées.

## Les actions bonus des tuiles Région :

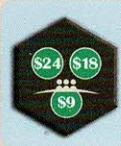

**\$ Dollars** - Les joueurs (ou le joueur s'il est le seul à posséder des franchises dans la région) ne gagnent pas de points d'influence. A la place, ils récupèrent le montant indiqué en dollars sur la tuile Région.

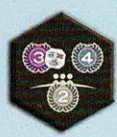

Tuile Bonus - Le joueur qui possède le plus de franchises dans la région gagne 3 points d'influence et reprend une de ses tuiles Bonus utilisée dans la boite de jeu. Il peut utiliser cette tuile Bonus quand il le souhaite à partir du tour suivant. Les autres joueurs gagnent uniquement les points d'influence représentés sur la tuile Région.

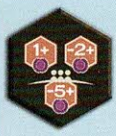

Nombre de régions - Les joueurs (ou le joueur s'il est le seul à posséder des franchises dans la région) additionnent ou soustraient le nombre indiqué sur la tuile Région au nombre de tuiles Région placées sur la piste de région. Puis, ils gagnent autant de points d'influence que le résultat obtenu.

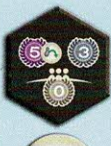

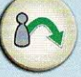

Tuile Développement - Le joueur qui possède le plus de franchises dans la région gagne 5 points d'influence et récupère également la tuile Développement. Il peut l'utiliser quand il le souhaite à partir du tour suivant lors de la Phase 2 : Effectuer un développement afin de placer son marqueur de développement

dans une ville/métropole qui n'est pas directement reliée à une ville/ métropole dans laquelle il possède déjà une franchise. Pour ce faire, il peut utiliser autant de routes qu'il le souhaite mais il doit bien sûr payer le coût de toutes les routes empruntées. La tuile Développement est ensuite remise dans la boite de jeu. Les autres joueurs gagnent uniquement les points d'influence représentés sur la tuile Région.

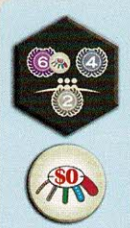

Tuile Route - Le joueur qui possède le plus de franchises dans la région gagne 6 points d'influence et récupère également la tuile Route. Il peut l'utiliser quand il le souhaite à partir du tour suivant afin de

ne pas payer le coût d'une route qu'il a emprunté. La tuile Route est ensuite remise dans la boite de jeu. Les autres joueurs gagnent uniquement les points d'influence représentés sur la tuile Région.

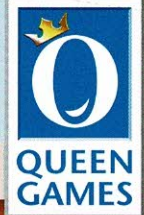

© Copyright 2018 Queen Games, D-53842 Troisdorf, Germany. All rights reserved.